## App.E: Systems of differential equations

### Hans Petter Langtangen<sup>1,2</sup> Joakim Sundnes<sup>1,2</sup>

Simula Research Laboratory<sup>1</sup>

University of Oslo, Dept. of Informatics<sup>2</sup>

Nov 16, 2017

- A class hierarchy of ODE solvers
- Vector ODEs (Systems of ODEs)
- Disease modeling (final project)

# Recall the different methods:

#### Forward Euler

$$
u_{k+1} = u_k + \Delta t f(u_k, t_k)
$$

#### 4th-order Runge-Kutta

$$
u_{k+1} = u_k + \frac{1}{6} (K_1 + 2K_2 + 2K_3 + K_4)
$$

$$
K_1 = \Delta t f(u_k, t_k)
$$
  
\n
$$
K_2 = \Delta t f(u_k + \frac{1}{2}K_1, t_k + \frac{1}{2}\Delta t)
$$
  
\n
$$
K_3 = \Delta t f(u_k + \frac{1}{2}K_2, t_k + \frac{1}{2}\Delta t)
$$
  
\n
$$
K_4 = \Delta t f(u_k + K3, t_k + \Delta t)
$$

And lots of other methods! How to program a wide collection of methods? Use object-oriented programming!

# A superclass for ODE methods

- Store the solution  $u_k$  and the corresponding time levels  $t_k$ .  $k = 0, 1, 2, \ldots, n$
- Store the right-hand side function  $f(u, t)$
- Set and store the initial condition
- Run the loop over all time steps

- 
- 
- 

### Common tasks for ODE solvers:

- Store the solution  $u_k$  and the corresponding time levels  $t_k$ .  $k = 0, 1, 2, \ldots, n$
- Store the right-hand side function  $f(u, t)$
- Set and store the initial condition
- Run the loop over all time steps

- Common data and functionality are placed in superclass ODESolver
- Isolate the numerical updating formula in a method advance
- Subclasses, e.g., ForwardEuler, just implement the specific numerical formula in advance

### Common tasks for ODE solvers:

- Store the solution  $u_k$  and the corresponding time levels  $t_k$ .  $k = 0, 1, 2, \ldots, n$
- Store the right-hand side function  $f(u, t)$
- Set and store the initial condition
- Run the loop over all time steps

#### Principles:

- Common data and functionality are placed in superclass ODESolver
- Isolate the numerical updating formula in a method advance
- Subclasses, e.g., ForwardEuler, just implement the specific numerical formula in advance

## The superclass code

```
class ODESolver:
   def __init__(self, f):self f = fdef advance(self):
        """Advance solution one time step."""
       raise NotImplementedError # implement in subclass
   def set_initial_condition(self, U0):
        self IIO = float(IIO)def solve(self, time_points):
        self.t = np.asarray(time\_points)self.u = np.zeros(len(self.t))# Assume that self.t[0] corresponds to self.U0
        self.u[0] = self.U0# Time loop
        for k in range(n-1):
           self.k = kself.u[k+1] = self.dvance()return self.u, self.t
   def advance(self):
       raise NotImplemtedError # to be impl. in subclasses
```
#### Subclass code:

```
class ForwardEuler(ODESolver):
   def advance(self):
        u, f, k, t = self.u, self.f, self.k, self.t
        dt = t[k+1] - t[k]unew = u[k] + dt * f(u[k], t)
        return unew
```
### Application code for  $u' - u = 0$ ,  $u(0) = 1$ ,  $t \in [0, 3]$ ,  $\Delta t = 0.1$ :

```
from ODESolver import ForwardEuler
def test1(u, t):
    return u
method = ForwardEuler(test1)method.set_initial_condition(U0=1)
u, t = method.solve(time_points=np.linspace(0, 3, 31))
plot(t, u)
```
## The implementation of a Runge-Kutta method

#### Subclass code:

```
class RungeKutta4(ODESolver):
   def advance(self):
        u, f, k, t = self.u, self.f, self.k, self.t
        dt = t[k+1] - t[k]dt2 = dt/2.0
        K1 = dt * f(u[k], t)K2 = dt * f(u[k] + 0.5 * K1, t + dt2)K3 = dt * f(u[k] + 0.5 * K2, t + dt2)K4 = dt * f(u[k] + K3, t + dt)unew = u[k] + (1/6.0)*(K1 + 2*K2 + 2*K3 + K4)return unew
```
#### Application code (same as for ForwardEuler):

```
from ODESolver import RungeKutta4
def test1(u, t):
    return u
```

```
method = RungeKutta4(test1)method.set_initial_condition(U0=1)
u, t = method.solve(time_points=np.linspace(0, 3, 31))
plot(t, u)
```
- Sometimes a property of the solution determines when to stop the solution process: e.g., when  $u < 10^{-7} \approx 0$ .
- Extension: solve(time\_points, terminate)
- terminate(u, t, step\_no) is called at every time step, is user-defined, and returns True when the time stepping should be terminated
- Last computed solution is u[step\_no] at time t[step\_no]

```
def terminate(u, t, step_no):
   eps = 1.0E-6 # small number
   return abs(u[step_no,0]) < eps # close enough to zero?
```
## Systems of differential equations (vector ODE)

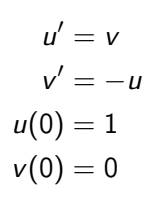

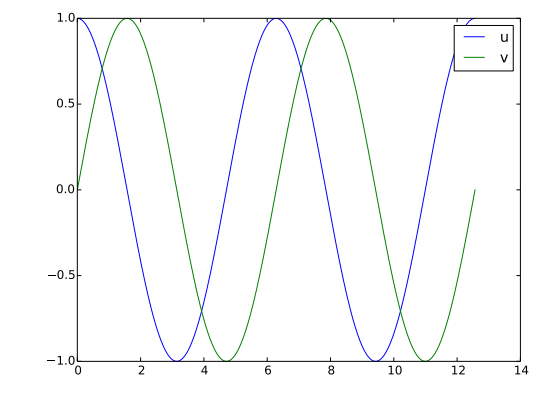

Two ODEs with two unknowns  $u(t)$  and  $v(t)$ :

$$
u'(t) = v(t)
$$
  

$$
v'(t) = -u(t)
$$

Each unknown must have an initial condition, say

$$
u(0)=0, \quad v(0)=1
$$

In this case, one can derive the exact solution to be

$$
u(t) = \sin(t), \quad v(t) = \cos(t)
$$

Systems of ODEs appear frequently in physics, biology, finance, ...

# The ODE system that is the final project in the course

Model for spreading of a disease in a population:

$$
S' = -\beta SI
$$
  

$$
I' = \beta SI - \nu R
$$
  

$$
R' = \nu I
$$

Initial conditions:

$$
S(0) = S_0
$$
  

$$
I(0) = I_0
$$
  

$$
R(0) = 0
$$

# Making a flexible toolbox for solving ODEs

- **•** For scalar ODEs we could make one general class hierarchy to solve "all" problems with a range of methods
- Can we easily extend class hierarchy to systems of ODEs?
- Yes!
- The example here can easily be extended to professional code [\(Odespy\)](https://github.com/hplgit/odespy)

# Vector notation for systems of ODEs: unknowns and equations

General software for any vector/scalar ODE demands a general mathematical notation. We introduce  $n$  unknowns

$$
u^{(0)}(t), u^{(1)}(t), \ldots, u^{(n-1)}(t)
$$

in a system of n ODEs:

$$
\frac{d}{dt}u^{(0)} = f^{(0)}(u^{(0)}, u^{(1)}, \dots, u^{(n-1)}, t)
$$
\n
$$
\frac{d}{dt}u^{(1)} = f^{(1)}(u^{(0)}, u^{(1)}, \dots, u^{(n-1)}, t)
$$
\n
$$
\vdots =
$$
\n
$$
\frac{d}{dt}u^{(n-1)} = f^{(n-1)}(u^{(0)}, u^{(1)}, \dots, u^{(n-1)}, t)
$$

. . .

## Vector notation for systems of ODEs: vectors

We can collect the  $u^{(i)}(t)$  functions and right-hand side functions  $f^{(i)}$  in vectors:

$$
u=(u^{(0)},u^{(1)},\ldots,u^{(n-1)})
$$

$$
f=(f^{(0)},f^{(1)},\ldots,f^{(n-1)})
$$

The first-order system can then be written

$$
u'=f(u,t),\quad u(0)=U_0
$$

where u and f are vectors and  $U_0$  is a vector of initial conditions

#### The magic of this notation:

Observe that the notation makes a scalar ODE and a system look the same, and we can easily make Python code that can handle both cases within the same lines of code (!)

# How to make class ODESolver work for systems of ODEs

- Recall: ODESolver was written for a scalar ODE
- Now we want it to work for a system  $u' = f$ ,  $u(0) = U_0$ , where  $u$ ,  $f$  and  $U_0$  are vectors (arrays)
- What are the problems?

Forward Euler applied to a system:

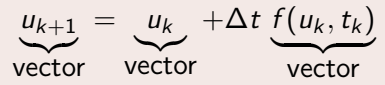

In Python code:

```
unew = u[k] + dt * f(u[k], t)
```
where

• u is a two-dim. array (u[k] is a row)

• f is a function returning an array (all the right-hand sides  $f^{(0)}, \ldots, f^{(n-1)}$ 

## The adjusted superclass code (part 1)

#### To make ODESolver work for systems:

- Ensure that  $f(u,t)$  returns an array. This can be done be a general adjustment in the superclass!
- Inspect  $U_0$  to see if it is a number or list/tuple and make corresponding u 1-dim or 2-dim array

```
class ODESolver:
    def __init__(self, f):
         # Wrap user's f in a new function that always
         # converts list/tuple to array (or let array be array)
        self.f = lambda u, t: np.asarray(f(u, t), float)
    def set_initial_condition(self, U0):
        if isinstance(UO, (float,int)): # scalar ODE<br>self.neq = 1 # no of equa
                                             # no of equations
        U0 = float(U0)<br>else:
                                             # system of ODEs
             U0 = np.asarray(U0)self. <b>neq</b> = <b>U0. size</b> # no of equationsself.U0 = U0
```

```
class ODESolver:
    ...
   def solve(self, time_points, terminate=None):
        if terminate is None:
            terminate = lambda u, t, step_no: False
        self.t = np.asarray(time\_points)n = self + sizeif self.neq == 1: # scalar ODEs
        self.u = np.zeros(n)# systems of ODEs
            self.u = np{\cdot}zeros((n, self.neq))# Assume that self.t[0] corresponds to self.U0
        self.u[0] = self.U0# Time loop
       for k in range(n-1):
            self.k = kself.u[k+1] = self_advance()if terminate(self.u, self.t, self.k+1):
                break # terminate loop over k
       return self.u[:k+2], self.t[:k+2]
```
All subclasses from the scalar ODE works for systems as well

## Example: ODE model for throwing a ball

Newton's 2nd law for a ball's trajectory through air leads to

$$
\frac{dx}{dt} = v_x
$$
  
\n
$$
\frac{dv_x}{dt} = 0
$$
  
\n
$$
\frac{dy}{dt} = v_y
$$
  
\n
$$
\frac{dv_y}{dt} = -g
$$

Air resistance is neglected but can easily be added

- **4 ODEs with 4 unknowns:** 
	- the ball's position  $x(t)$ ,  $y(t)$
	- the velocity  $v_x(t)$ ,  $v_y(t)$

## Throwing a ball; code

#### Define the right-hand side:

```
def f(u, t):
   x, y, y, vy = ug = 9.81return [vx, 0, vy, -g]
```
#### Main program:

```
from ODESolver import ForwardEuler
# t=0: prescribe x, y, vx, vy<br>x = y = 0
                               # start at the origin
v0 = 5; theta = 80*pi/180 # velocity magnitude and angle
vx = v0 * cos(theta)vy = v0*sin(theta)# Initial condition:
U0 = [x, vx, y, vy]solver= ForwardEuler(f)
solver.set_initial_condition(u0)
time_points = npu. linspace(0, 1.2, 101)
u, t = solver.solve(time\_points)# u is an array of [x, vx, y, vy] arrays, plot y vs x:
x = u[:, 0]; \quad y = u[:, 2]plot(x, y)
```
# Throwing a ball; results

Comparison of exact and Forward Euler solutions

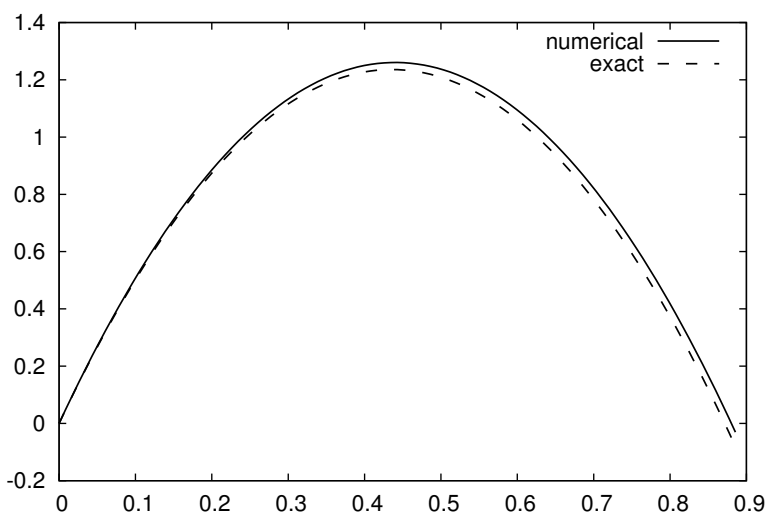

dt=0.01

# **Summary**

#### ODE solvers and OOP

- Many different ODE solvers (Euler, Runge-Kutta, ++)
- Most tasks are common to all solvers:
	- Initialization of solution arrays and right hand side
	- Overall for-loop for advancing the solution
- Difference; how the solution is advanced from step k to  $k + 1$
- OOP implementation:
	- Collect all common code in a base class
	- Implement the different step (advance) functions in subclasses

### Systems of ODEs

- All solvers and codes are easily extended to systems of ODEs
- Solution at one time step  $(u_k)$  is a vector (one-dimensional array), overall solution is a two-dimensional array
- Slightly more book-keeping, but the bulk of the code is identical as for scalar ODEs